## Linux Cheat Sheet by [Dudix](http://www.cheatography.com/dudix/) via [cheatography.com/13520/cs/1443/](http://www.cheatography.com/dudix/cheat-sheets/linux)

## Cheatography

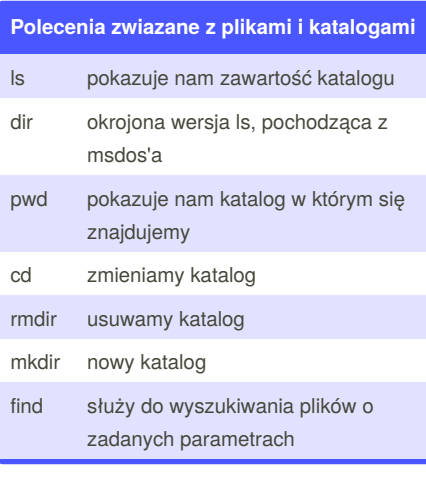

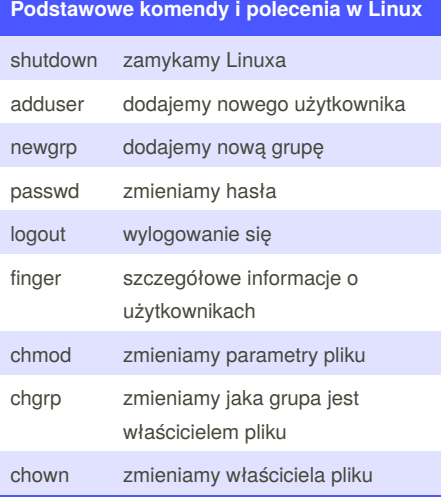

## **Polecenia zwiazane z pomoca**

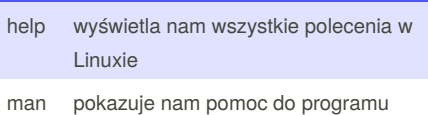

## **Polecenia zwiazane z procesami**

ps pokazuje nam jakie procesy są aktualnie wykonywane

kill zabijanie procesów

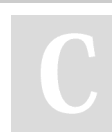

By **Dudix**

[cheatography.com/dudix/](http://www.cheatography.com/dudix/)

Published 10th December, 2013. Last updated 10th December, 2013. Page 1 of 1.

Sponsored by **CrosswordCheats.com** Learn to solve cryptic crosswords! <http://crosswordcheats.com>